## CCE 201, Fall 2014. AutoCAD Exam Drawing, 20 points

- Copy the file "QuizF14.dwg" from Classes to your CCE201 folder. Open file and save.
- Draw and plot to standard engineering scale on ANSI A.
- Submit both the AutoCAD drawing file and the plotted DWG to PDF.pc3 file to TEACH.

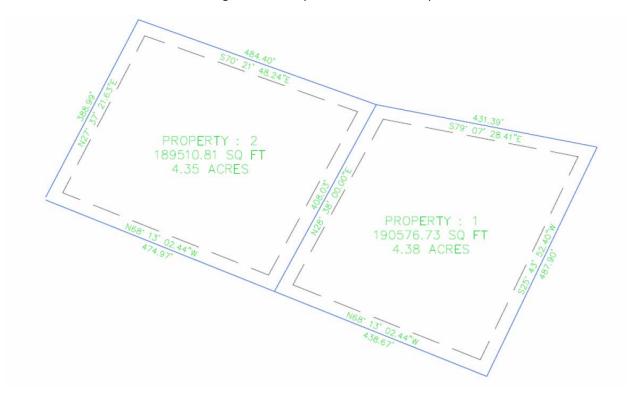

## **Grading**

| ✓            | Model "Property: 1" – do not draw/model Property 2                                                  | 7 pts   |
|--------------|----------------------------------------------------------------------------------------------------|---------|
| ✓            | Plot at 1"=100'. Center parcel on ANSI A                                                            | 2 pts   |
| $\checkmark$ | Labels:                                                                                             |         |
|              | 1. Lot Label, in center of parcel using Romans font, 0.125 plotted text height:                     | 1.5 pts |
|              | o PROPERTY 1                                                                                        |         |
|              | o 4.38 ACRES                                                                                        |         |
|              | 2. Label two lot lines with Romans font, plotted text height of 0.125 inch                          | 1.5 pts |
|              | <ul> <li>Center bearing/ distance labels and offset 1/8" from bottom of text to lot line</li> </ul> | 3 pts   |
| ✓            | Assign appropriate layers                                                                           | 1 pt    |
| ✓            | Assign lot line weight 0.5 mm for parcel                                                            | 1 pt    |
| ✓            | Draw dashed setback line with a 35 ft offset from lot line.                                         |         |
|              | <ul> <li>Assign dashed2 (0.5x) line type and 0.35 mm line weight for setback</li> </ul>             | 1 pt    |
|              | o Trim dashed lines                                                                                 | 1 pt    |
| ✓            | Enter text in title block: name and plotted scale                                                   | 1 pt    |
|              |                                                                                                    |         |